# Formation à l'utilisation de l'outil informatique sur Ordinateur Windows ou MAC

# Durée

17 heures réparties sur des ½ journée ou journée entière de 7h

# Public

Utilisateurs débutants ou intermédiaires

#### **Prérequis**

Savoir lire, écrire et compter et utiliser les fonctionnalités basiques d'un ordinateur (manipulation de la souris et du clavier)

# Format

Présentiel

#### Dates et lieu

Inter : sur demande Intra : sur demande Creuse / Auvergne

Prix

 Tarif net de taxes 1037 euros

#### Nombre de participants

1 participants à domicile en individuel

#### Adaptation/Accessibilité

"Possibilité à voir, avec le formateur, en amont de la formation"

#### Contexte :

Utiliser votre ordinateur est aujourd'hui un prérequis essentiel. Découvrez comment maitriser rapidement cet outil incontournable pour simplifier votre vie quotidienne, vos démarches administratives, ou pour parfaire votre évolution professionnelle.

# Objectifs de la formation :

- Appréhender les bases de l'ordinateur et naviguer au sein de l'outil
- Prendre en main les fonctionnalités de Windows 10 ou Mac OS et la gestion des fichiers
- Identifier les bonnes pratiques de la navigation internet et de la sécurité

# Méthodes pédagogiques et suivi :

Pédagogie interactive impliquant largement chaque participant :

- Exercices de mise en pratique et test d'utilisation de l'outil
- Alternance de démonstration d'outils sur ordinateur et de mises en situation
- Formation dans une salle avec un accès internet
- Discussion pour favoriser les partages d'expérience sur les problèmes et les solutions
- Exercice de révision entre les séances de formation
- Remise d'un support de formation

# Modalités d'évaluation :

- Prise en main des appareils mobiles
- Études de cas
- Exercices pratiques

# Attestation / Certification :

- Attestation de fin de formation et d'évaluation des acquis
- Certification PIX

# Intervenant

Michaël VERNAUDON Tél : 06 24 511 959 Mail : michaelvernaudon@gmail.com

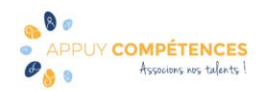

# Programme de la formation :

Dompter mon ordinateur

- Prise en main de Windows 10 ou Mac OS,
- Appréhender le clavier et la souris,
- Bureau : Découverte du menu ou du dock, créer des raccourcis, organiser les fenêtres.

Organiser les fichiers sur ordinateur

- Utilisation du gestionnaire de fichier, gérer et organiser les fichiers et les dossiers.
- Naviguer dans l'arborescence, les différents formats de fichiers, les supports de stockage.
- Repérer les différents types de fichier et leur fonction.
- Numériser pour mieux ranger.

Sécurisation des données personnelles sur ordinateur

• Quels supports utiliser et comment sécuriser mes données personnelles.

Naviguer sur internet

- Comment s'assurer de la sécurité de la navigation sur internet (Antivirus).
- Les cookies ? pour quoi faire ?

Gérer les Messages internet

• Envoi et réception des emails et gestion des pièces jointes.

#### Gestion de l'appareil

- Installer un périphérique (imprimantes…), et la petite maintenance.
- Appréhender les mises à jour du système.

La base du traitement de texte

• Saisie de texte et correction de la grammaire et de l'orthographe Les raccourcis clavier Mise en page / mise en forme

Le programme peut être adapté à des besoins spécifiques.

Possibilité de travailler sur des supports apportés par les participants dans le cadre des mises en pratique des connaissances.

\*Information Complémentaire :

Le programme peut être adapté à des besoins spécifiques.

Possibilité de travailler sur des supports apportés par les participants dans le cadre des mises en pratique des connaissances.

- Inscription et Certification soumises à une inscription sur la plateforme PIX permettant la réalisation de test et d'exercice préparatoire en ligne afin d'obtenir l'équivalent du niveau 3 dans 5 compétences, soit 120 pix et accéder la certification du cursus.
- Frais annexes non inclus dans le coût pédagogique en inter : les frais de déplacement et de salle feront l'objet d'un devis personnalisé permettant d'assurer la prestation en dehors d'un rayon de déplacements de 90 km autour de Montluçon 03. Frais de restauration des stagiaires non compris

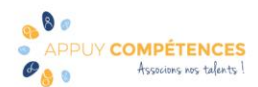

• Descriptif de la Certificat PIX

N° et intitulé de la certification : RS5875 « Certificat PIX » Certificateur : Nom légal : GROUPEMENT D INTERET PUBLIC PIX - https://www.pix.fr/

-Objectifs et contexte de la certification :

La certification Pix permet de valoriser les compétences numériques transversales, aujourd'hui essentielles dans l'ensemble des domaines de la vie économique et sociale et des secteurs d'activité professionnels.

Son référentiel d'évaluation et de certification, en correspondance avec le cadre de référence des compétences numériques (CRCN) décliné du cadre commun de référence européen DIGCOMP 2.1, compte 16 compétences rassemblées en 5 grands domaines : Information et données : Moteur de recherche, Requête, Veille d'information, Fake news, Dossiers et fichiers, Tableur...

Communication et Collaboration : Emails, Messagerie, Outils collaboratifs, Réseaux sociaux, E-réputation, E-citoyenneté...

Création de contenu : Traitement de texte, Image, son et vidéo, Diaporama, Mise en page, édition, Droit d'auteur, Programmation...

Protection et sécurité :Malware, Phishing, Données personnelles, Cyberharcèlement, Accessibilité, Ergonomie du poste de travail, Impact environnemental...

Environnement numérique : Configuration internet, Sauvegarde, restauration, Système d'exploitation, Composants, Connectique, Raccourcis...

-Modalités d'évaluation :

L'évaluation est réalisée sur poste informatique, sur la plateforme en ligne d'évaluation et de certification des compétences numériques Pix.

-Déroulé du test de certification Pix

Le candidat doit préalablement, créer un compte personnel sur la plateforme pix.fr et constituer son profil sur ce compte Pix.

Le test est défini à partir des niveaux que vous avez atteints sur votre profil Pix : Il est composé de questions qui sont des variantes de celles que vous avez déjà vues et Réussies sur une durée de 2h au total

Le test est défini à partir des niveaux que vous avez atteints sur votre profil Pix, évalué sur les compétences pour lesquelles vous avez obtenu un niveau 1 (au minimum) entre 15 et 48 questions.

Il a pour but de vérifier la "sincérité" de votre profil Pix actuel, il est conseillé de ne pas "surjouez" votre profil lors des tests préalables. En cas d'échec à plus de 50% des questions du test, vous ne serez pas certifié du tout.

-Valider de la certification :

Date d'enregistrement de la certification : 25/02/22 Durée de l'enregistrement : 3 ans Date d'échéance de l'enregistrement : 25/02/2025

Pour plus d'informations :<https://www.francecompetences.fr/recherche/rs/5875>

Dates : Créé le 25/05/2021 MAJ le 25/05/2021

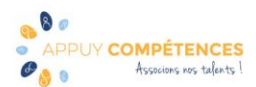

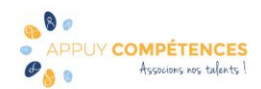

Appuy Compétences - 1 avenue des Cottages - 63000 Clermont-Ferrand<br>SIRET : 79988472100017 - Tél : 04 73 93 02 29 - Mail : contact@appuy-competences.fr<br>Déclaration d'activité enregistrée sous le n° 83 63 04469 63 auprès du